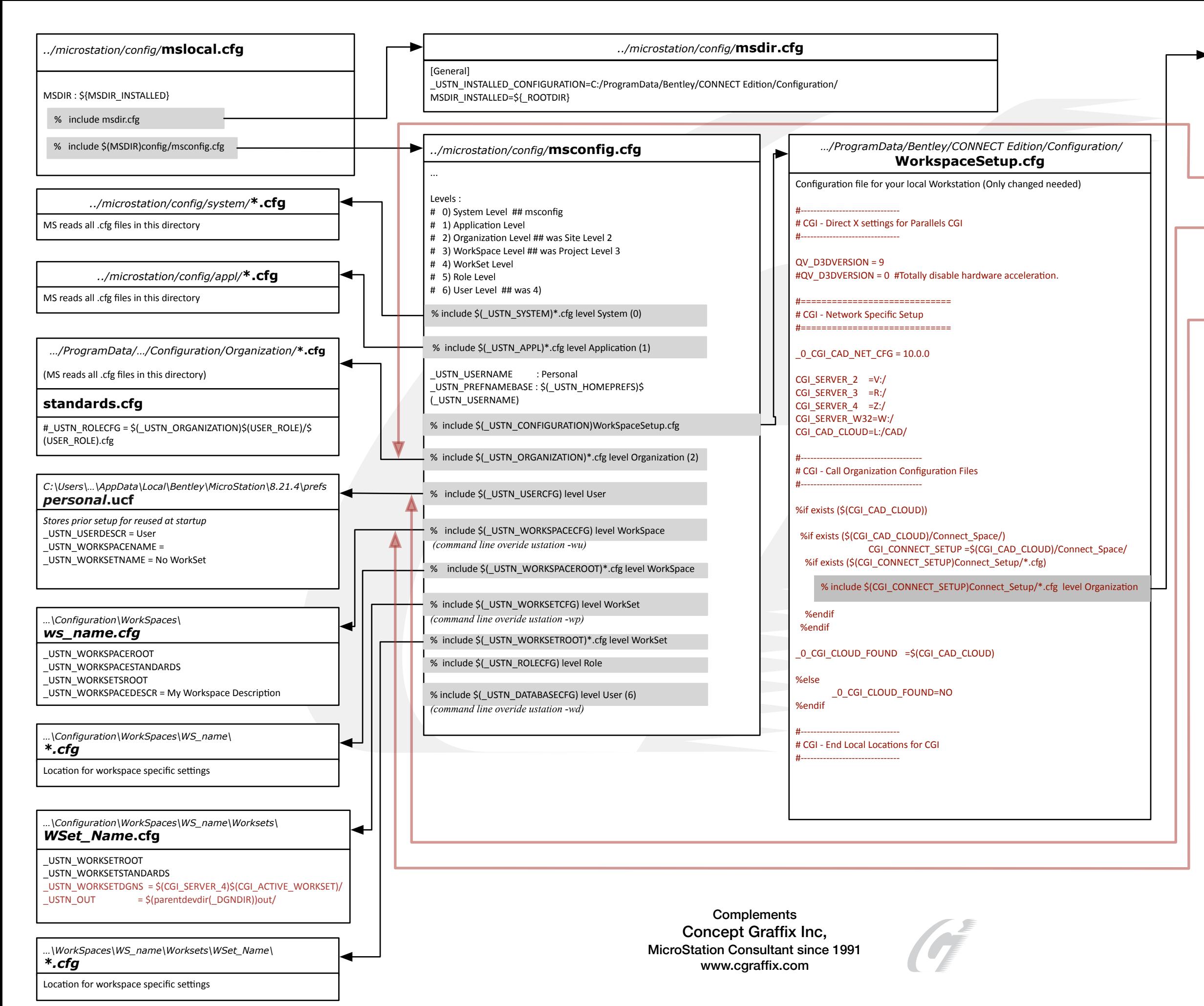

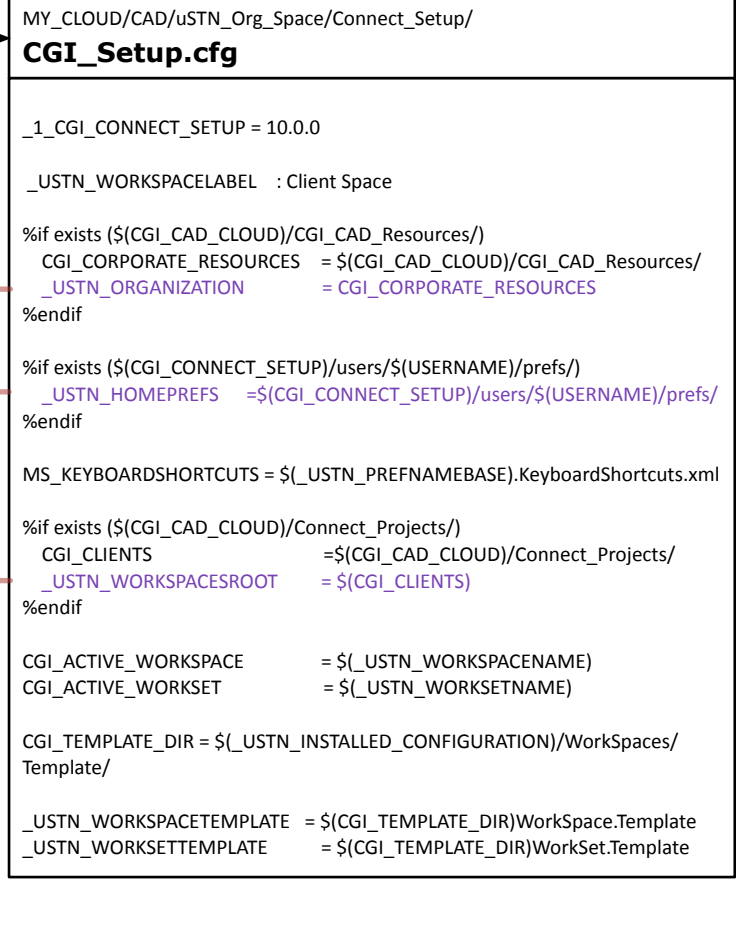

Config File Syntax (search help on preprocessor for more info)

# is comment

Variable Assignments

- = assigns new value (overwrites any previous value)
- : assign value if one doesn't exist yet
- > append to end of list
- < prepend to start of list

Preprocessor directives

% include <filename> % level

- $0 = System$
- 1 = Application
- 2 = Organization
- $3 = WorkSpace$
- $4 = WorkSet$
- $5 = \text{Role}$
- $6 = User$

%if <expression> %elif <expression> %else <expression> %endif %error <string> will exit MicroStation